### PTC 3450 - Aula 11

#### 2. A camada de aplicação e tráfego multimídia 2.8 Voz sobre IP 2.9 Programação de socket: criando aplicativos de rede

#### (Kurose, 7ª edição, Seções 2.7 e 9.3)

30/04/2024

Muitos slides adaptados com autorização de J.F Kurose and K.W. Ross, All Rights Reserved

# Capítulo 2: conteúdo

- 2.1 Princípios de aplicativos de rede
- 2.2 *Web* e HTTP
- 2.3 Correio eletrônico
	- SMTP, POP3, IMAP
- 2.4 DNS
- 2.5 Aplicativos P2P
- 2.6 Aplicativos de rede multimídia
- 2.7 *Streaming* de video e redes de distribuição de conteúdo
- 2.8 Voz sobre IP
- 2.9 Programando *socket*  com UDP e TCP

# VoIP: características

- Voz: alterna rajadas de fala e períodos de silêncio.
- **E** Situação típica:
	- Pacotes gerados apenas durante rajadas de fala
	- 64 kbits/s durante rajadas de fala
	- Blocos de 20 ms a taxa de 64 kbits/s: 160 bytes de dados
- Cabeçalho da camada de aplicação adicionado a cada bloco bloco + cabeçalho = pacote
- Aplicação entrega pacote para *socket* a cada 20 ms durante rajada de fala
- Pacote de dados encapsulado em segmento UDP ou TCP
- Numa rede ideal, pacotes chegam com mesmo atraso e não se perdem: basta receptor reproduzir cada pacote que chega

### Problemas para o VoIP: **1)** *Jitter* **do atraso**

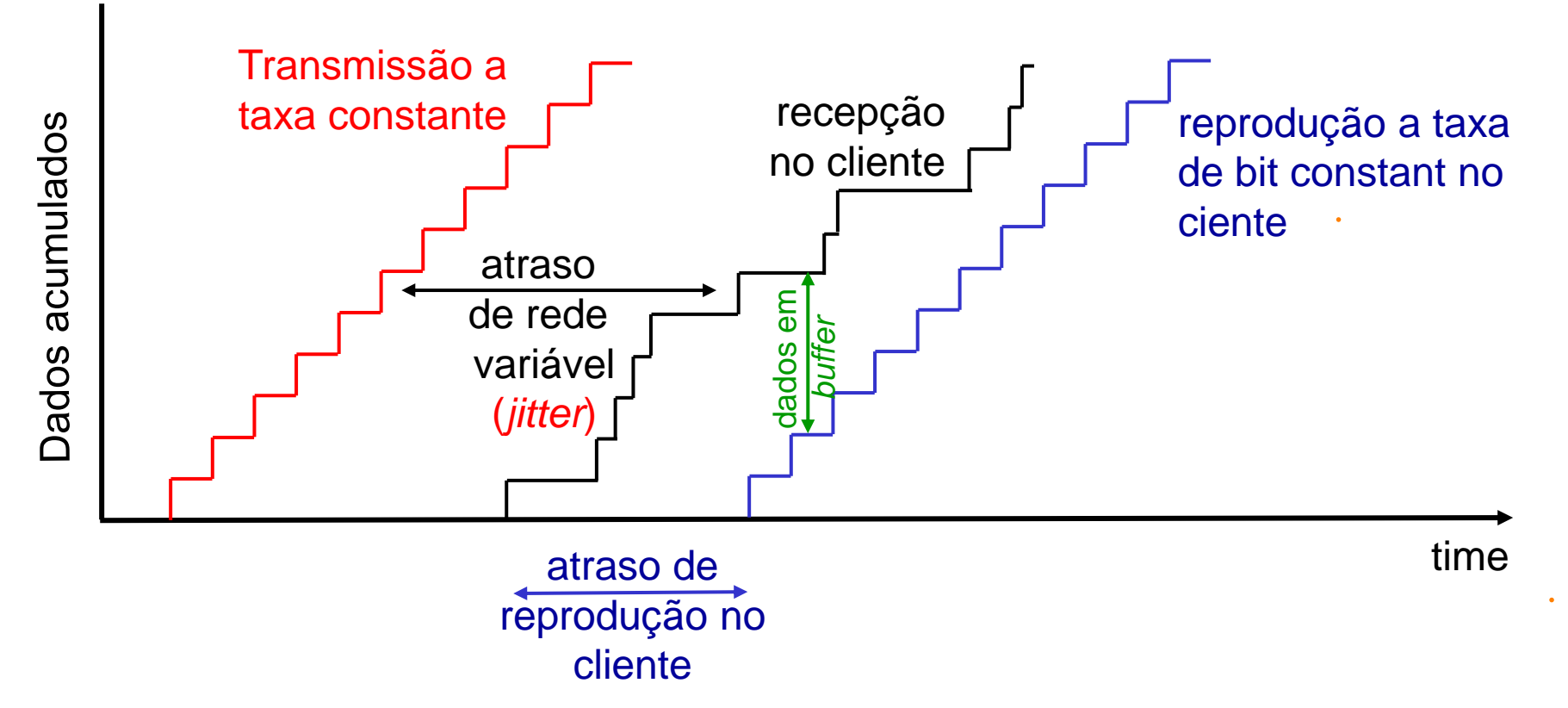

- *Jitter: atraso variáveis entre momentos de transmissão e recepção*
- Atraso fim-a-fim de dois pacotes consecutivos: diferença pode ser maior ou menor do que 20 ms (diferença no tempo de transmissão) Multimedia Networking

### Problemas para o VoIP: **2) perda de pacotes**

- *Perdas de pacotes na rede:* datagrama IP perdido devido a congestionamento da rede (estouro de buffer de roteador) – [retransmissão](http://www.dcc.ic.uff.br/~celio/classes/mmnets/slides/bolot96.pdf) não resolve…
- *Perdas por atraso:* datagramas IP chegam muito tarde para ser reproduzidas no receptor
	- Atrasos: processamento e filas na rede; atrasos nos sistemas finais (transmissor, receptor)
		- < 150 ms não perceptível
		- Entre 150ms e 400 ms aceitável
		- Acima de 400 ms prejudica muito interatividade da conversa
- *Boa notícia: Tolerância a perdas:* dependendo da codificação da voz e cancelamento da perda, taxas de perda de até 20% podem ser toleradas
- Vamos ver como *aplicativos* resolvem os problemas na sequência... ©

## Resolvendo o problema 1

▪ Como encontrar o atraso de reprodução ótimo para evitar os problemas de *jitter*?

## VoIP: Atraso de reprodução fixo

- Receptor tenta reproduzir cada bloco exatamente *q ms* após o bloco ter sido gerado.
	- Cabeçalho do bloco tem marca de tempo *t*: receptor reproduz bloco no instante *t*+*q*
	- Se bloco chega depois de *t*+*q*: dados chegaram tarde demais para reprodução – dados "perdidos"
- Compromisso na escolha de *q*:
	- *q grande:* menos perdas de pacotes
	- *q pequeno:* melhor experiência interativa
- Ideal abaixo de 150 ms

## VoIP: Atraso de reprodução fixo

- **Transmissor gera pacotes a cada 20 ms durante rajada de fala**
- Primeiro pacote recebido no instante *r*
- Exemplo 1) Agendamento de reprodução: começa em *p*
- Exemplo 2) Agendamento de reprodução: começa em *p'*

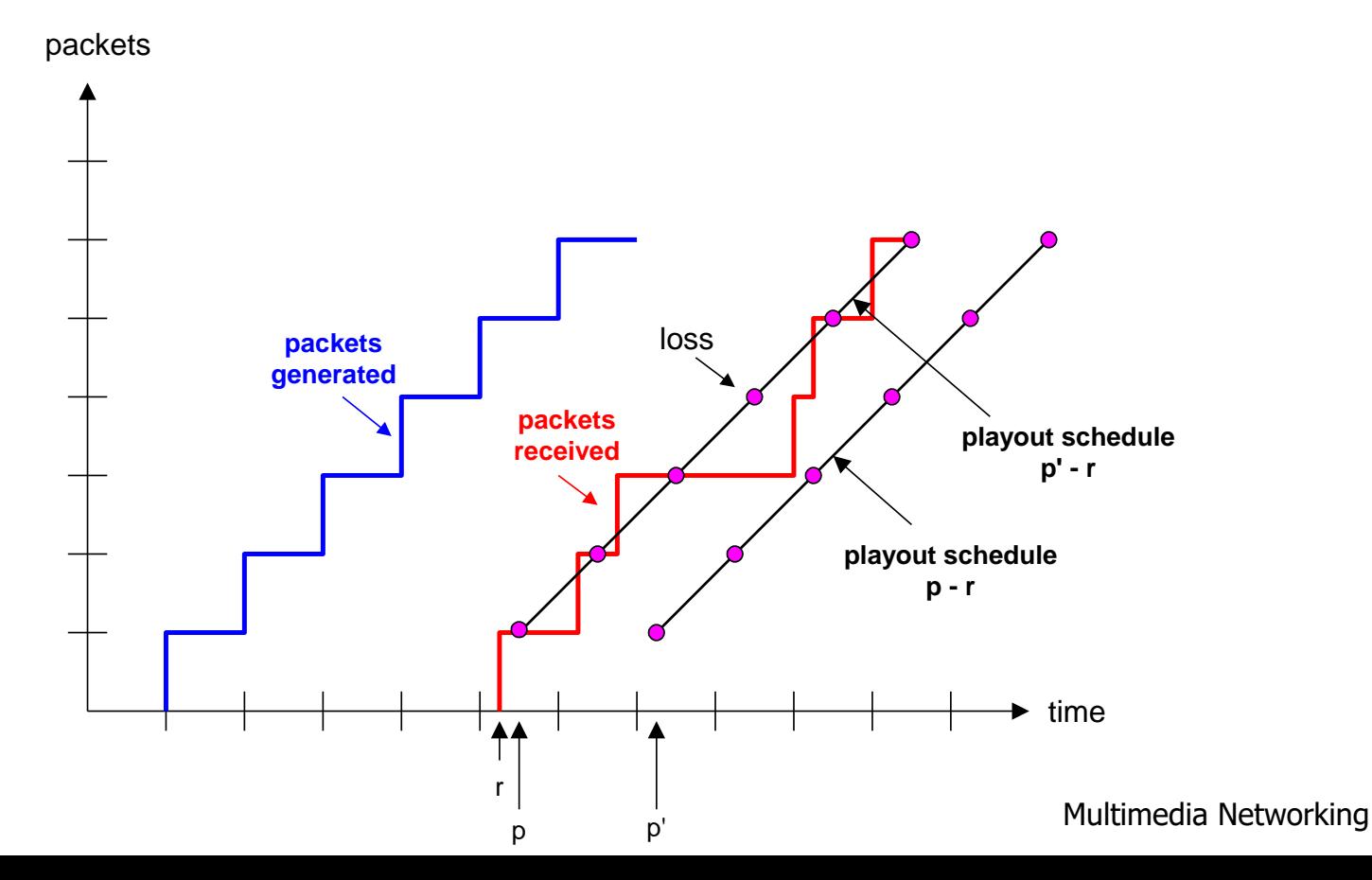

### Atraso de reprodução adaptativo [\[Ramjee 1994\]](http://www.cs.columbia.edu/~hgs/papers/Ramj94_Adaptive.pdf)

- *Objetivo:* baixo atraso de reprodução, baixa taxa de perdas por atraso
- *Abordagem:* ajuste adaptativo do atraso de reprodução:
	- Estima atraso de rede, ajustando atraso de reprodução no começo de cada rajada de voz
	- Períodos de silêncio podem ser comprimidos ou alongados devido ao ajuste – não é perceptível
	- Blocos ainda reproduzidos a cada 20 ms durante a rajada de fala
- Atraso de pacote estimado adaptativamente. (EWMA *Exponentially Weighted Moving Average*, mesma ideia da estimação do RTT no TCP):

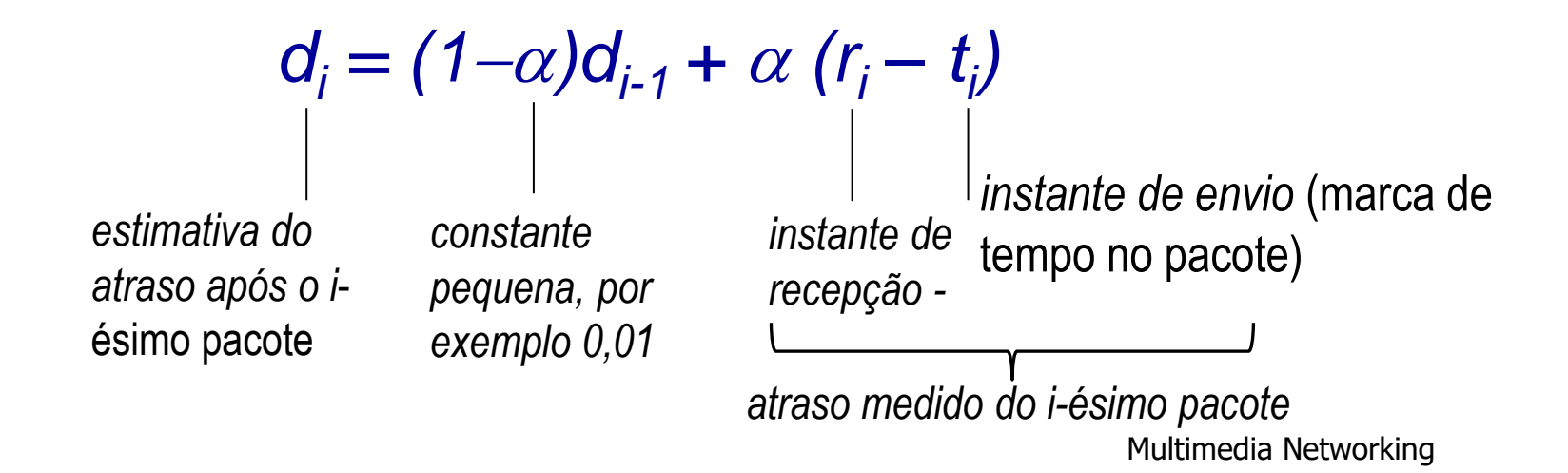

### Atraso de reprodução adaptativo

▪ Estima-se também o desvio-padrão do atraso, *v<sup>i</sup>* :

 $v_i = (1-\beta)v_{i-1} + \beta |r_i - t_i - d_i|$ 

- Estimativas de *d*<sub>*i*</sub> e *v*<sub>*i*</sub> calculadas para todo pacote recebido, mas usado apenas no início de uma rajada de voz
- Para o primeiro pacote na rajada de voz, o instante para reprodução é:

 $tempo$ -reprodução<sub>i</sub> =  $t_i$  +  $d_i$  +  $Kv_i$ 

**· Pacotes remanescentes na rajada de fala são então** reproduzidos periodicamente (a cada 20 ms por exemplo)

*Q:* Como o receptor determina se um pacote é o primeiro de uma rajada de voz?

- Se não há perdas, receptor olha em marcas de tempo sucessivas
	- Se diferença entre marcas sucessivas > 20 ms --> rajada de fala começando.
- Com perdas possíveis, receptor precisa olhar tanto marcas de tempo como números sequenciais no cabeçalho do pacote (*não confundir com TCP)*
	- Diferença entre marcas sucessivas > 20 ms *e* números sequenciais sem lacunas --> --> rajada de fala começando.
- **Exemplo de pesquisa: [aqui](http://www.iis.sinica.edu.tw/~swc/pub/playout_buffer_measurement.html)**

## Resolvendo o problema 2

**Example 1 Como lidar com perdas de pacotes?** 

VoiP: recuperando-se da perda de pacotes *[\[IEEE Network](http://inst.eecs.berkeley.edu/~ee290t/sp04/lectures/packet_loss_recov_paper11.pdf), [RFC 5109](https://tools.ietf.org/html/rfc5109)]*

*Desafio:* recuperar-se de perda de pacote dado o pequeno atraso tolerável entre a transmissão original e a reprodução

- Cada ACK/NAK leva ~ 1 RTT não adianta para VoIP  $\odot$
- **EXPLEMATE: Forward Error Correction (FEC)** 
	- Ideia: enviar bits suficientes pra permitir recuperação sem retransmissão

#### *FEC simples*

- Para cada grupo de *n* blocos, cria um bloco redundante fazendo XOR com os *n* blocos originais
- Envia *n*+1 blocos, aumentando a largura de banda por um fator *1/n*
- Pode-se reconstruir os *n* blocos originais se no máximo 1 bloco se perder entre os *n+1* blocos, com atraso para reprodução Multimedia Networking and the Sea 9-13

### VoiP: recuperando-se da perda de pacotes

#### Um FEC mais sofisticado:

- "Embutir um fluxo de baixa qualidade na sequência de dados"
- Enviar fluxo de áudio de baixa resolução como informação redundante
- Por exemplo, fluxo nominal é PCM em 64 kbits/s e fluxo redundante é [GSM](https://en.wikipedia.org/wiki/Full_Rate) em 13 kbits/s

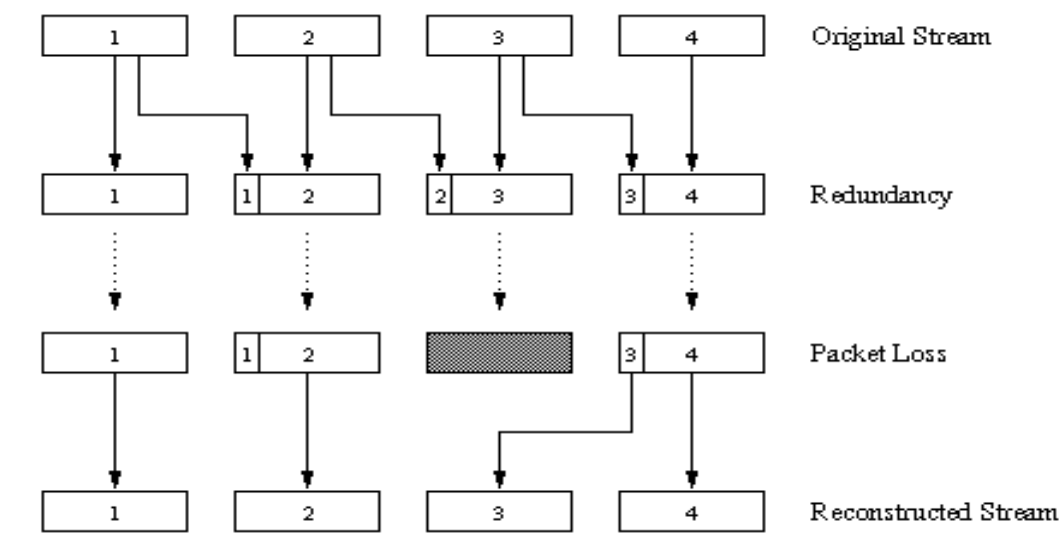

- **Perdas não consecutivas: receptor pode cancelar perda**
- Generalização: também pode-se anexar bloco (n-1) e (n-2) em baixa taxa no bloco n Multimedia Networking

### VoiP: recuperando-se da perda de pacotes

#### *Entrelaçamento para cancelar perda:*

- Blocos de áudio divididos em unidade menores, por exemplo, 4 unidades de 5 ms por bloco de áudio de 20 ms
- Pacote contém pequenas unidades de diferentes blocos
- Se pacote se perder, ainda tem-se *a maior parte* de cada bloco original
- Não há aumento de taxa por redundância, mas há aumento no atraso para reprodução – aplicação limitada em VoIP mas muito usada em áudio gravado

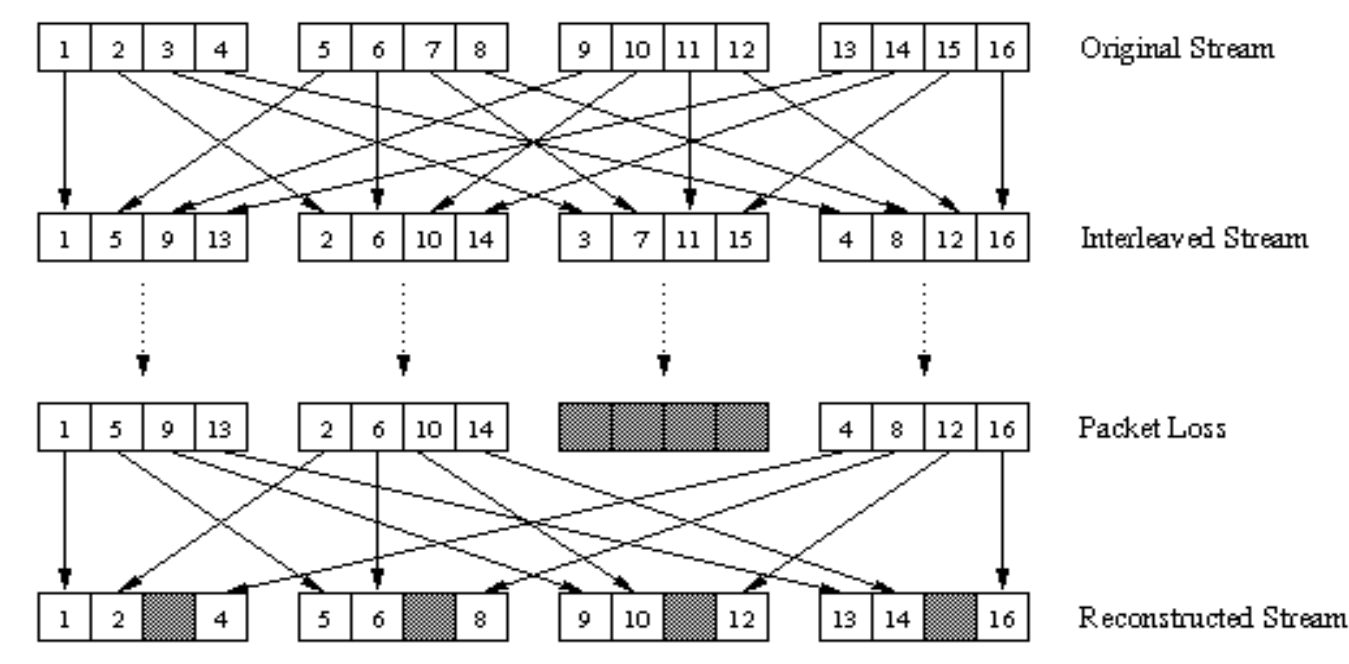

### VoiP: recuperando-se da perda de pacotes

- Outras ideias:
	- Repetir bloco anterior no lugar do bloco perdido
	- Fazer interpolação no trecho de áudio

• ...

- **Tema de pesquisa importante!**
- Ver por exemplo artigo da **[IEEE Network](http://inst.eecs.berkeley.edu/~ee290t/sp04/lectures/packet_loss_recov_paper11.pdf)**

# Voice-over-IP: Skype

- **Aplicativo VoIP popular– Chegou a ter 50 milhões [de usuários concomitantemente](http://skypenumerology.blogspot.com.br/2013/01/50-million-concurrent-users-online.html)**
- **Eundado em 2003 e comprado [pela Microsoft em](https://en.wikipedia.org/wiki/Skype) 2011**
- **En [40% do tráfego](http://www.anorak.co.uk/383464/money/skype-is-now-40-of-the-entire-international-telephone-market.html/) de telefonia internacional em 2014**
- **·** Protocolo da camada de aplicação proprietário (funcionamento inferido via engenharia reversa, veja por exemplo [[Baset 2006](http://www1.cs.columbia.edu/~salman/publications/skype1_4.pdf)])
	- Mensagens criptogradas, mas [segurança tem](https://en.wikipedia.org/wiki/Skype) [problemas: á](https://arxiv.org/pdf/1109.4039.pdf)[udio descriptografado](http://www.cs.unc.edu/~fabian/papers/foniks-oak11.pdf)[; IP](https://arxiv.org/pdf/1109.4039.pdf) rastreado
- **ECODEC** de áudio [Opus;](https://en.wikipedia.org/wiki/Opus_(audio_format)) CODEC de vídeo [VP7](https://en.wikipedia.org/wiki/On2_Technologies#TrueMotion_VP7) taxas variáveis de acordo com qualidade da conexão de 30kbps a 1 Mbps (vídeo)
- Audio amostrado tipicamente a 16 000 amostras/s qualidade melhor do que telefonia
- **·** Tenta usar UDP, se não consegue passar vai para TCP

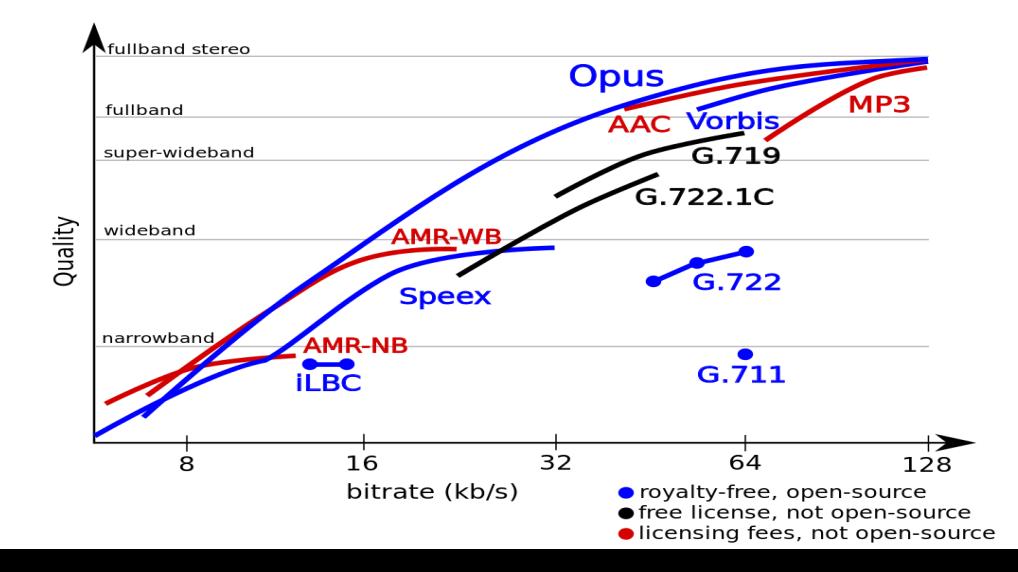

Multimedia Networking 9-17

# Voice-over-IP: Skype

- - Clientes: *peers* Skype conectam-se diretamente entre si para uma chamada VoIP
	- Super nós (SN): *peers*  Skype com funções especiais
	- *Rede overlay: entre SNs* para localizar clientes Skype
	- Servidor de *login*

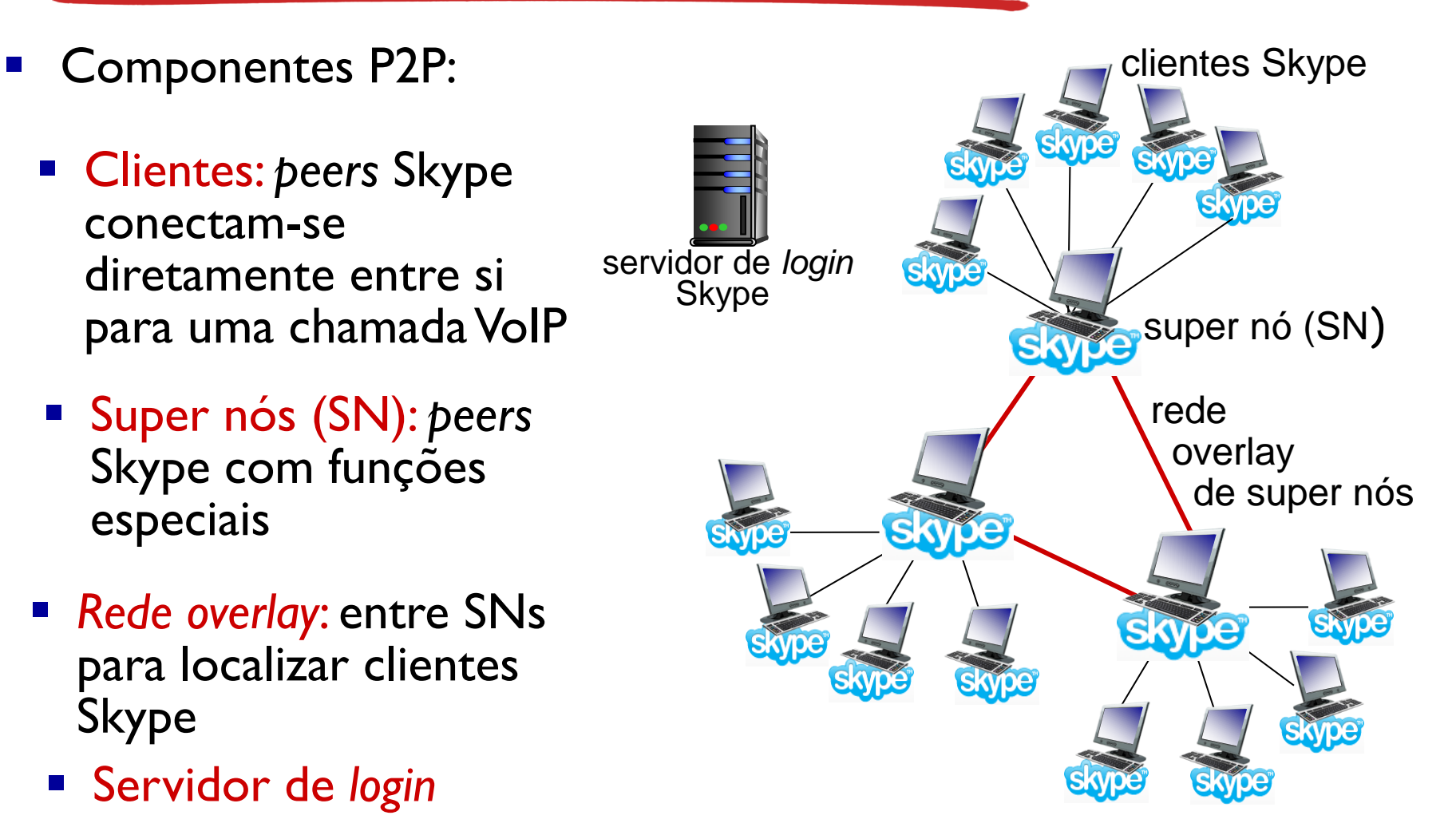

# P2P VoIP: Skype

#### Operação cliente Skype:

- 1. Junta-se à rede Skype contatando um SN (endereço IP em *cache*) usandoTCP
- 2. Loga-se (nome de usuário, senha) a um servidor de *login Skype* centralizado
- 3. Obtém endereço IP do destino do SN, *overlay* SN ou da lista de contatos do cliente
- 4. Inicia chamada diretamente com destinatário

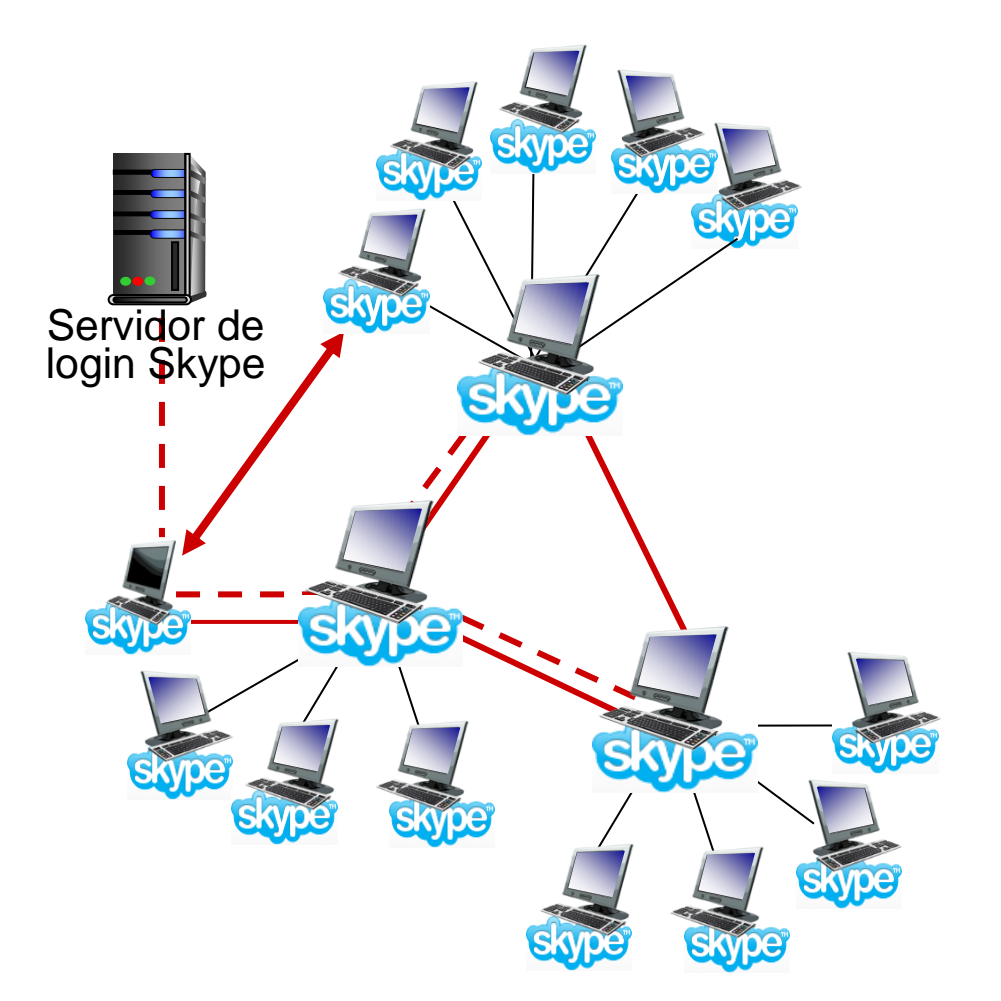

### Skype: *peers* como retransmissores

- *Problema:* tanto Alice quanto Bob estão atrás de NATs
	- NAT impede que *peer* externo inicie conexão com *peer interno*
	- *Peer interno ao NAT consegue iniciar conexão a* peer externo

- Solução com retransmissor (*relay*) : Alice e Bob mantém conexão aberta com seus SNs
	- Alice avisa seu SN que quer se conectar a Bob
	- O SN da Alice se connecta ao SN do Bob
	- O SN de Bob se conecta a Bob por meio da conexão aberta que Bob inicialmente começou com seu SN

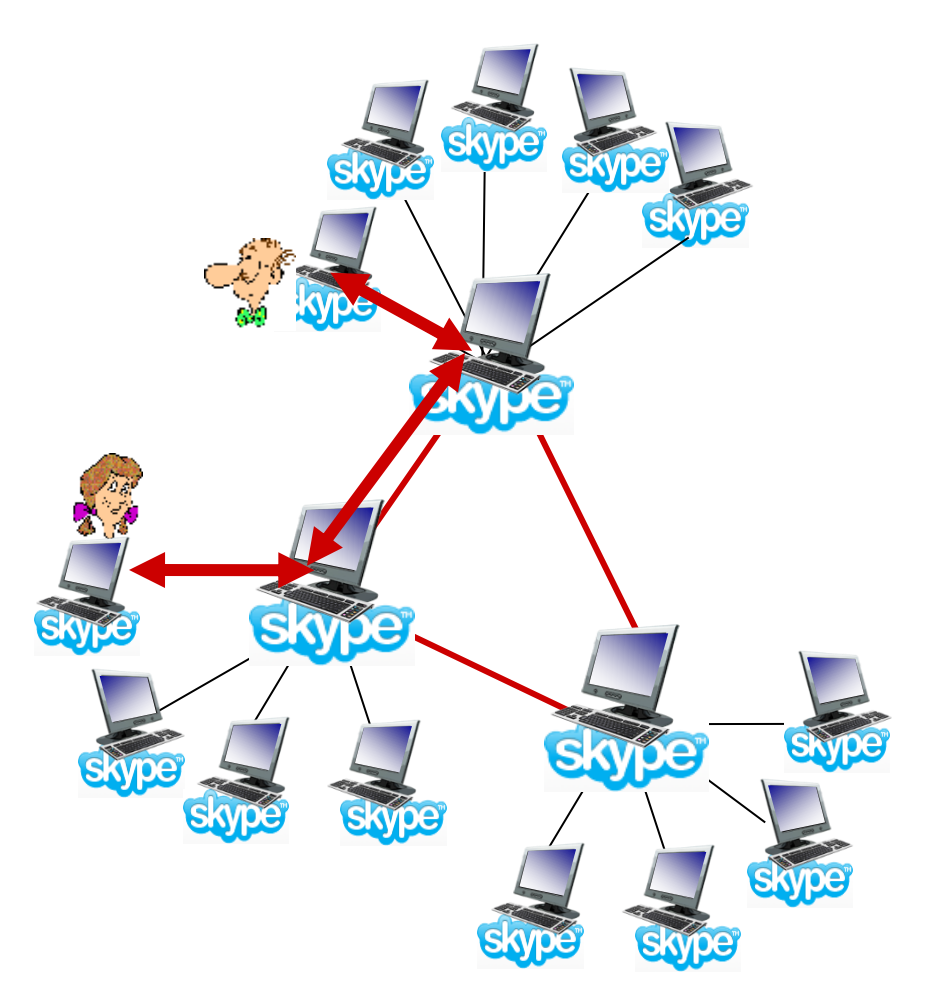

## Voice-over-IP: Skype

- Outras aplicações e ferramentas interessantes do Skype:
	- Chamada entre *N* usuários
	- Videoconferência com múltiplos usuários
- Precisa de técnicas para não sobrecarregar a rede e os *peers*!
- *Mais sobre as ferramentas utilizadas na página 727 do Kurose e referências indicadas lá, por exemplo [\[Zhang 2012\]](https://ieeexplore.ieee.org/document/6195805)*

# Capítulo 2: conteúdo

- 2.1 Princípios de aplicativos de rede
- 2.2 *Web* e HTTP
- 2.3 Correio eletrônico
	- SMTP, POP3, IMAP
- 2.4 DNS
- 2.5 Aplicativos P2P
- 2.6 Aplicativos de rede multimídia
- 2.7 *Streaming* de video e redes de distribuição de conteúdo
- 2.8 Voz sobre IP
- 2.9 Programando *socket*  com UDP e TCP

Programando *Sockets*

*Socket:* porta entre aplicativo e protocolo da camada de transporte

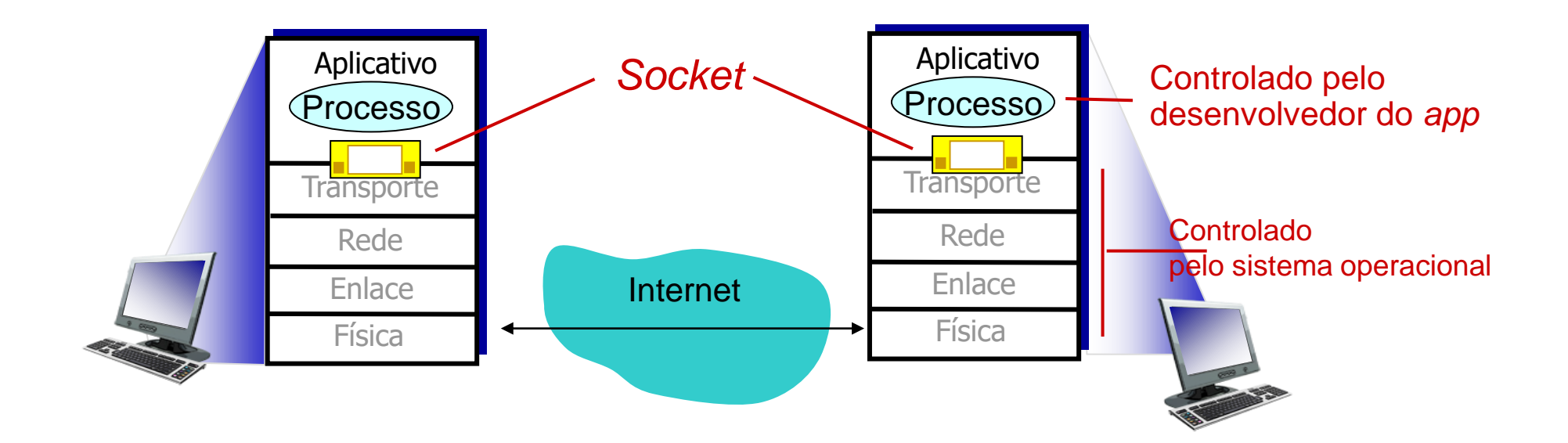

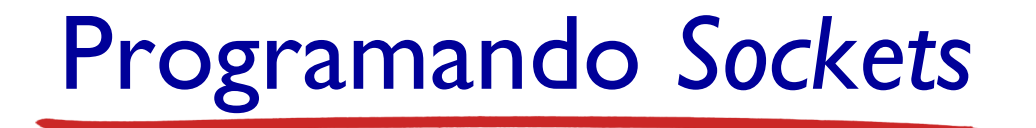

#### *2 tipos de socket para 2* serviços de transporte*:*

- *UDP:* datagrama não confiável
- *TCP:* confiável, orientada a fluxo de bytes

#### *Exemplo simples de aplicativo:*

- 1. Cliente lê uma linha de caracteres (dados) do seu teclado e envia os dados ao servidor.
- 2. Servidor recebe os dados e converte os caracteres em maiúsculas.
- 3. Servidor envia os dados modificados ao cliente.
- 4. Cliente recebe os dados modificados e mostra a linha na tela.

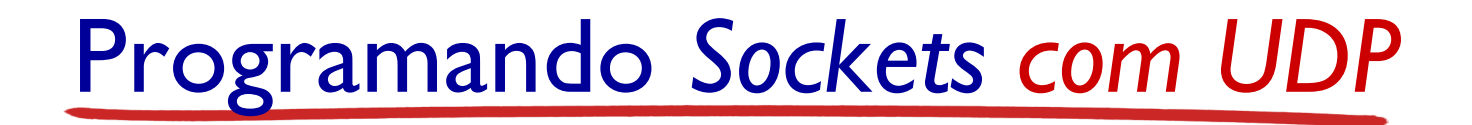

#### UDP: sem "conexão" entre cliente & servidor

- Sem "*handshaking*" antes de enviar dados
- **E** Remetente explicitamente anexa endereço IP e  $#$  porta do destino em cada pacote
- **Destinatário extrai endereço IP e**  $#$  **porta do emissor de cada pacote recebido**

UDP: dados transmitidos podem ser perdidos ou recebidos fora de ordem

#### Ponto de vista do aplicativo:

▪ UDP provê transferência de grupos de bytes ("datagramas") de forma não confiável entre cliente e servidor

#### Interação dos *socket* cliente/servidor: UDP

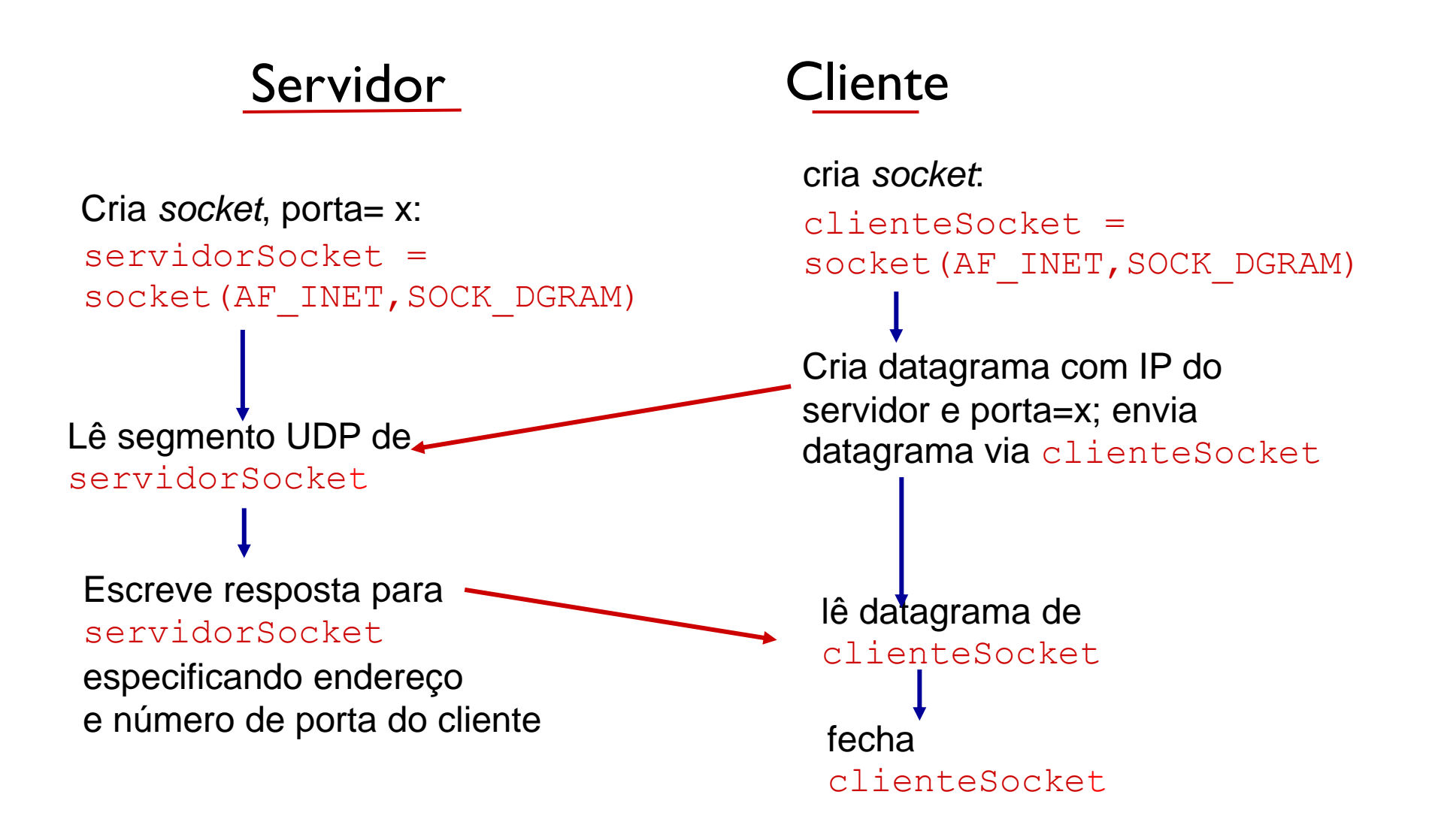

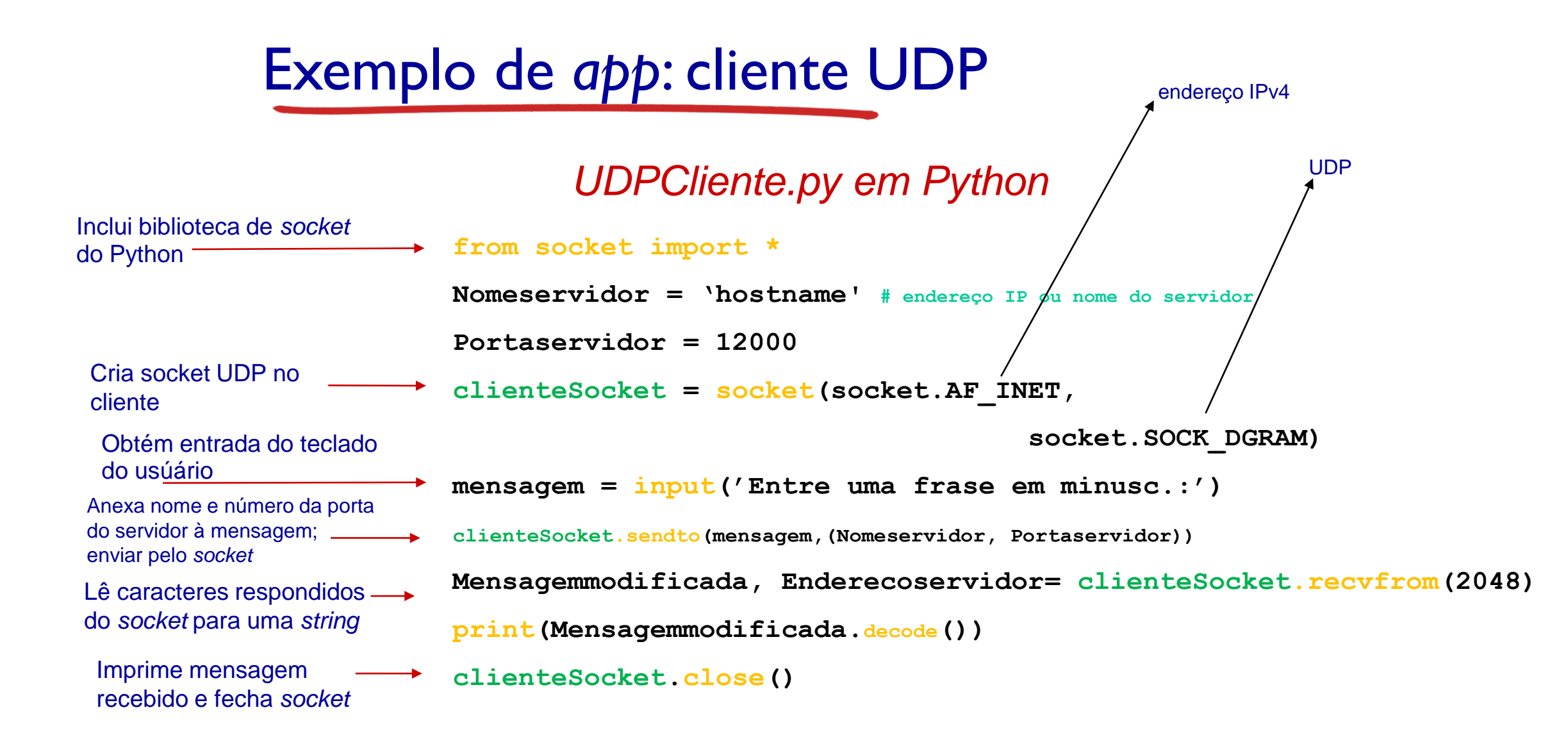

Camada de 2-27 Aplicação

### Exemplo de *app*: servidor UDP

#### *ServidorUDP em Python*

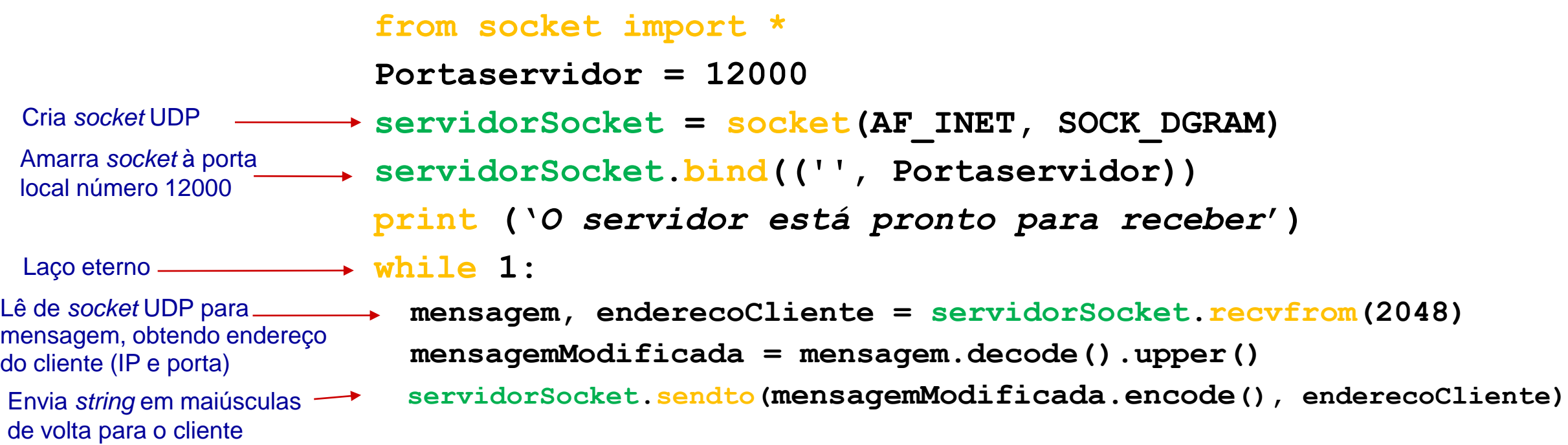

### Programando *Sockets com TCP*

#### Cliente precisa contatar servidor

- **· Processo servidor precisa primeiro estar** rodando
- Servidor precisar ter criado *socket* (porta) que acolhe contato do cliente

#### Cliente contata servidor:

- Criando *socket* TCP, especificando endereço IP e número da porta do processo cliente
- *Quando cliente cria socket:* cliente TCP estabelece conexão com servidor TCP
- Quando contatado por cliente, *servidor TCP cria novo socket* para processo servidor se comunicar com aquele cliente em particular
	- Permite servidor falar com múltiplos clientes
	- Números de portas das fontes usados para distinguir clientes (mais no Cap. 3)

Ponto de vista do aplicativo:

TCP provê transferência confiável e em ordem de fluxo de bytes ("cano") entre cliente e servidor Interação dos *socket* cliente/servidor: TCP

Servidor (rodando em hostid) cliente

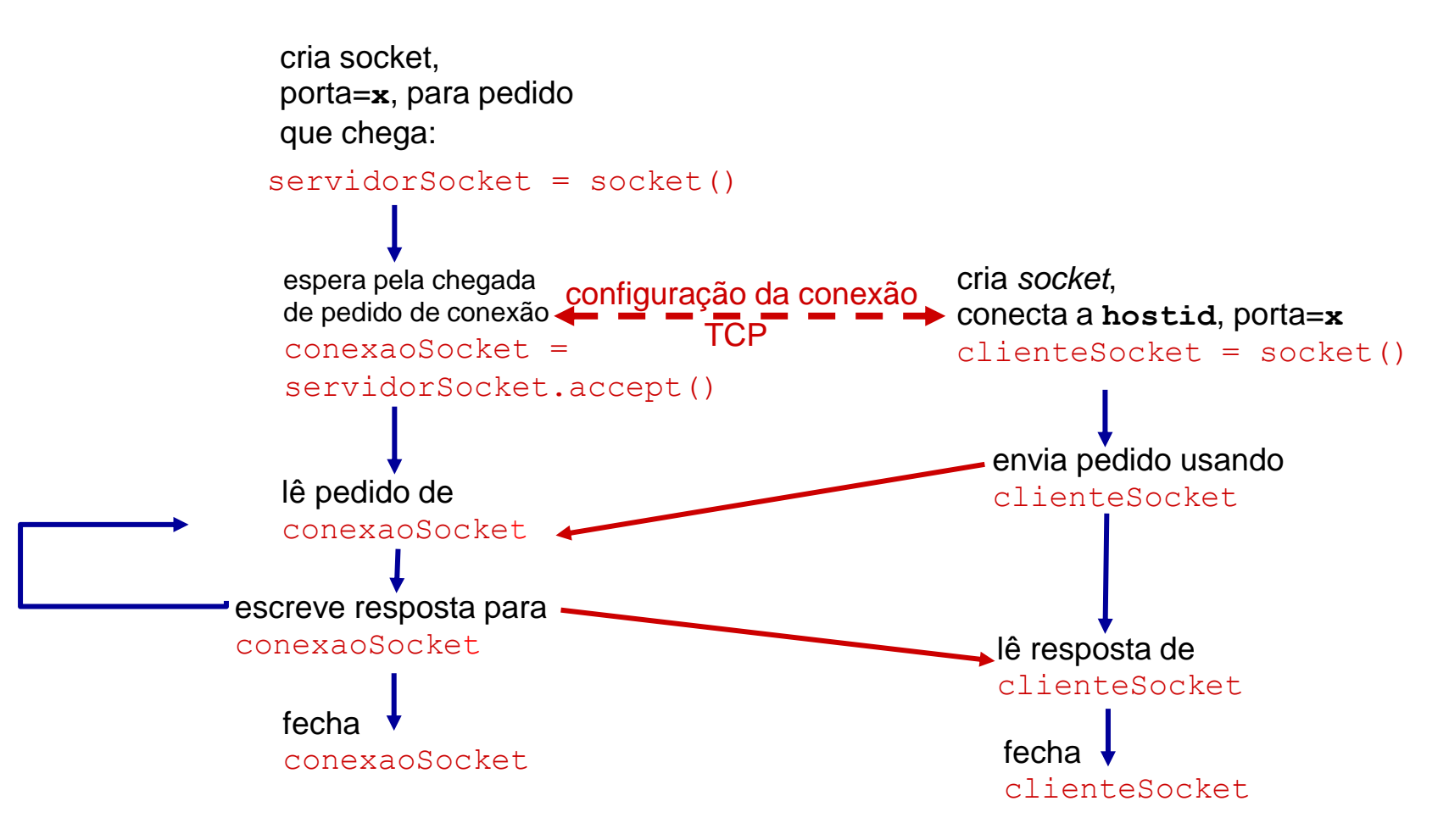

### Exemplo de *app*: cliente TCP

**from socket import \* Nomeservidor = 'servername' Portaservidor = 12000 clienteSocket = socket(AF\_INET, SOCK\_STREAM) clienteSocket.connect((Nomeservidor, Portaservidor)) frase = input('Entre com frase em minusc.:') clienteSocket.send(frase.encode()) fraseModificada = clienteSocket.recv(2048) print('Do servidor:' , fraseModificada)** *TCPCliente em Python*  Cria conexão TCP para servidor, porta remota 12000 Não necessário anexar nome e porta do servidor

```
clienteSocket.close()
```
### Exemplo de *app*: servidor TCP

Cria socket TCP de acolhimento

Servidor começa a escutar pedidos TCP que chegam

Laço infinito

Servidor espera no accept() por pedidos que chegam, novo *socket* criado em resposta

Lê bytes do *socket* (mas não endereços como no UDP)

Fecha conexão a esse cliente (mas não o *socket*  de acolhimento)

**from socket import \* servidorPorta = 12000 servidorSocket = socket(AF\_INET,SOCK\_STREAM) servidorSocket.bind(('', servidorPorta)) servidorSocket.listen(1) print ('O sevidor está pronto para receber!') while 1:** *TCPServidor em Python*

**conexaoSocket, addr = servidorSocket.accept()**

 **frase = conexaoSocket.recv(1024).decode() frasemaiusc = frase.upper() conexaoSocket.send(frasemaiusc.encode()) conexaoSocket.close()**

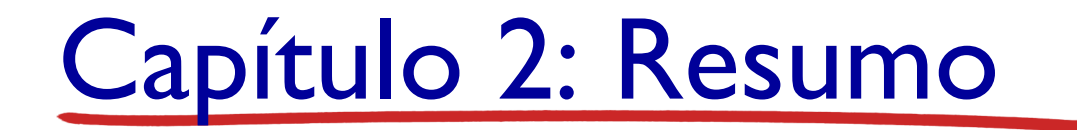

- Arquiteturas de aplicativos
	- Cliente-servidor
	- P2P
- Requisitos de serviços dos aplicativos:
	- Confiabilidade, apacidade, latência
- Modelo de serviço de transporte Internet
	- Orientada a conexão, confiável: TCP
	- Não confiável, datagramas: UDP
- ❖ Exemplos de protocolos da camada de aplicação
	- HTTP
	- SMTP, POP, IMAP
	- DNS
	- Streaming, VoIP
	- **P2P: BitTorrent**

❖ Programando *sockets* : *sockets* TCP, UDP